# PANDUAN **SISTEM KEMITRAAN**

# **GURU MITRA**

**Program Peningkatan dan Pemerataan Mutu GTK** melalui Kemitraan Tahun

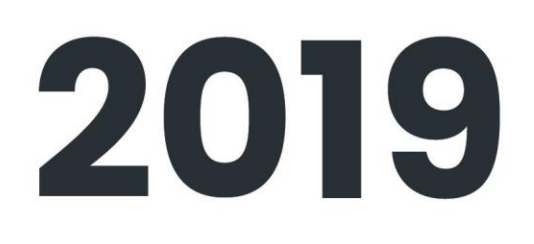

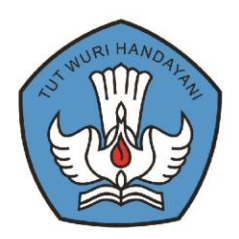

<span id="page-0-0"></span>i Halaman Sampul Sampul Sampul Sampul Sampul Sampul Sampul Sampul Sampul Sampul Sampul Sampul Sampul Sampul Sa

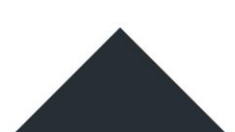

# **DAFTAR ISI**

<span id="page-1-0"></span>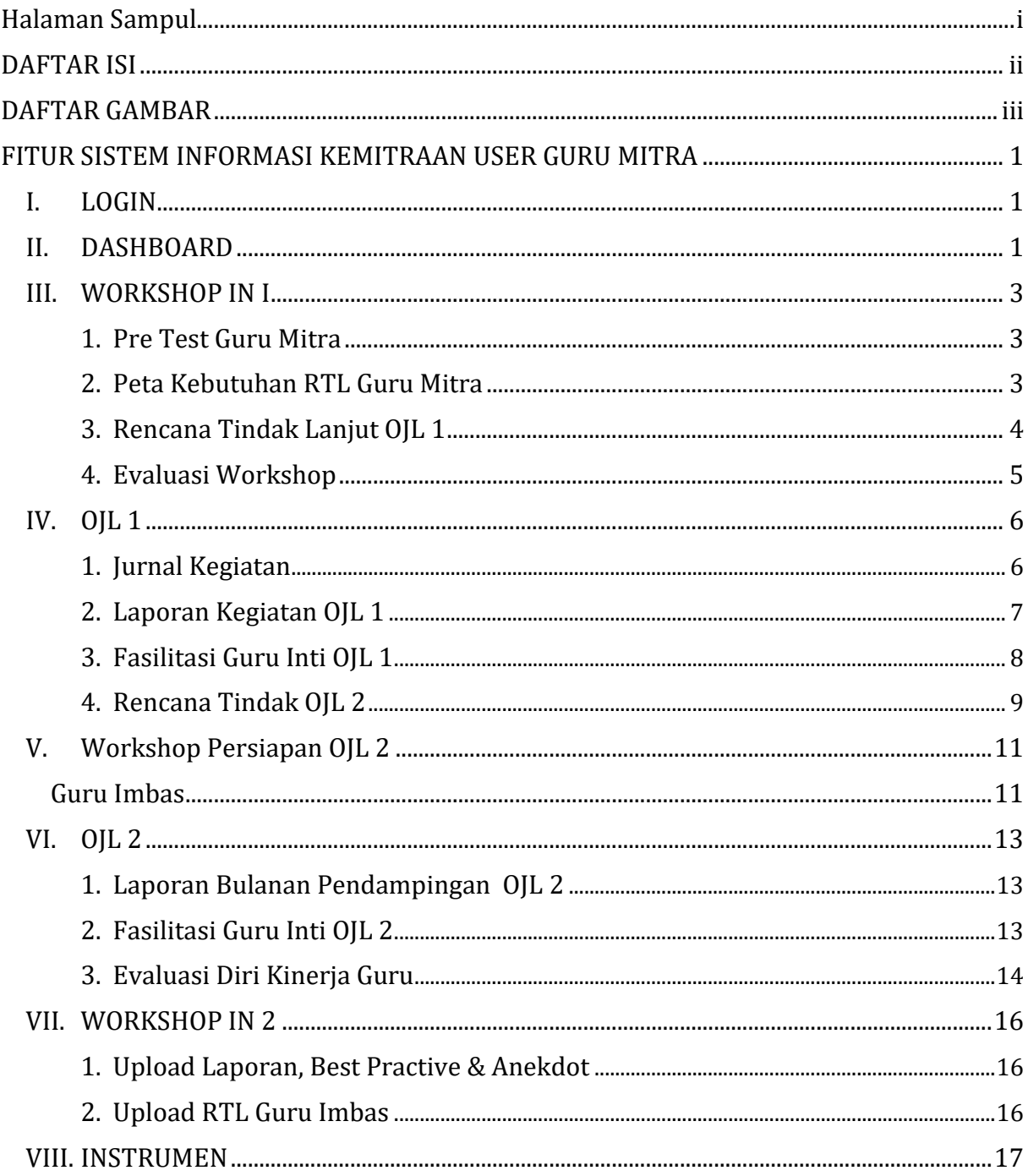

# **DAFTAR GAMBAR**

<span id="page-2-1"></span><span id="page-2-0"></span>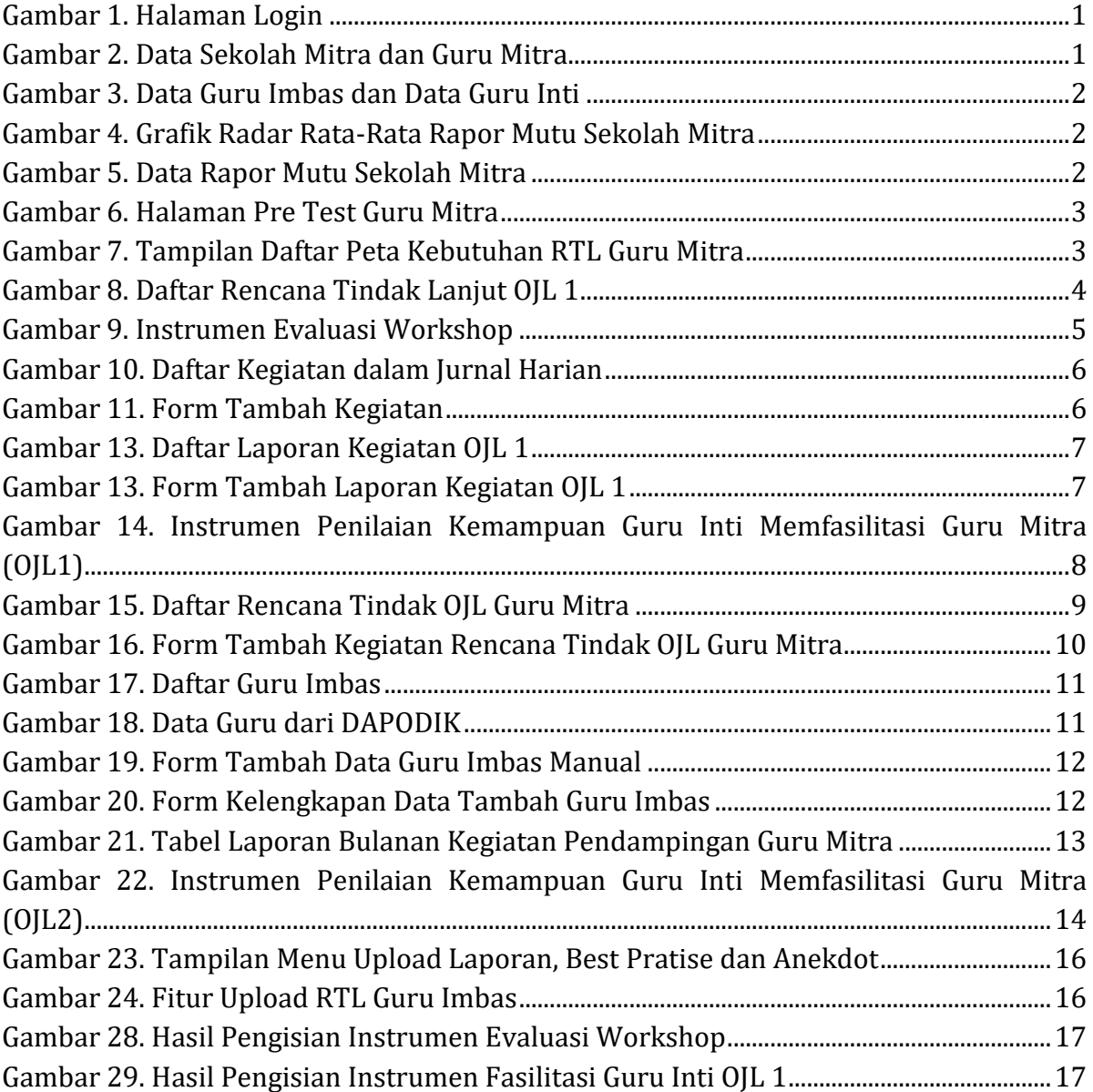

# **FITUR SISTEM INFORMASI KEMITRAAN USER GURU MITRA**

<span id="page-3-0"></span>**I. LOGIN**

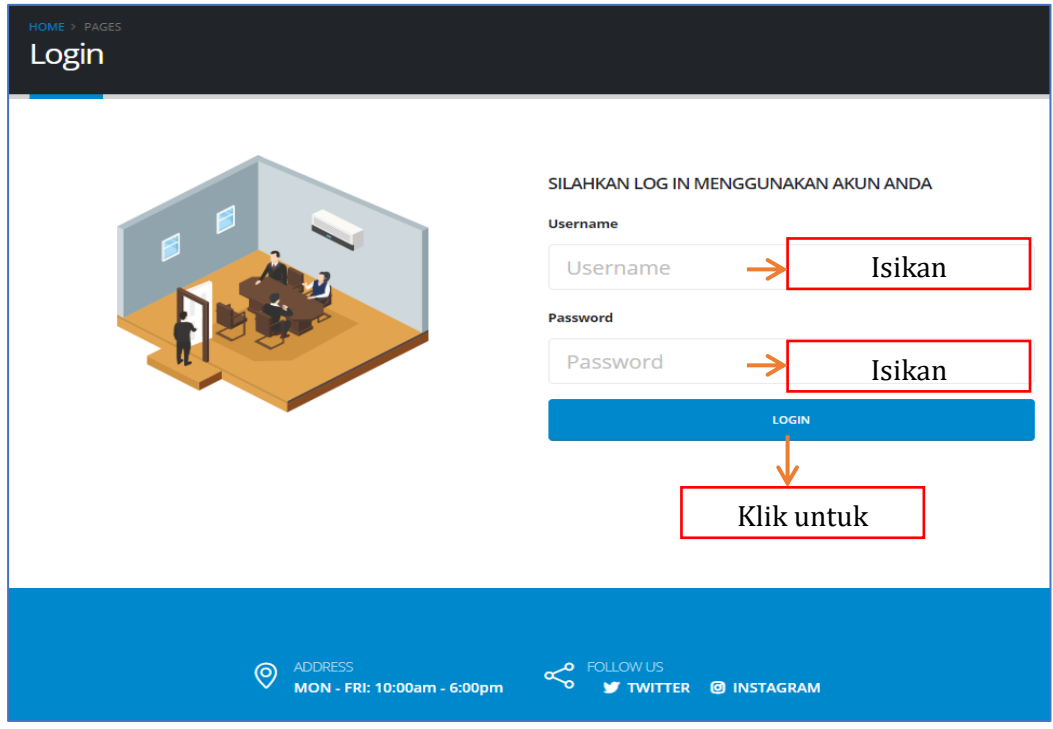

Gambar 1. Halaman Login

# <span id="page-3-1"></span>**II. DASHBOARD**

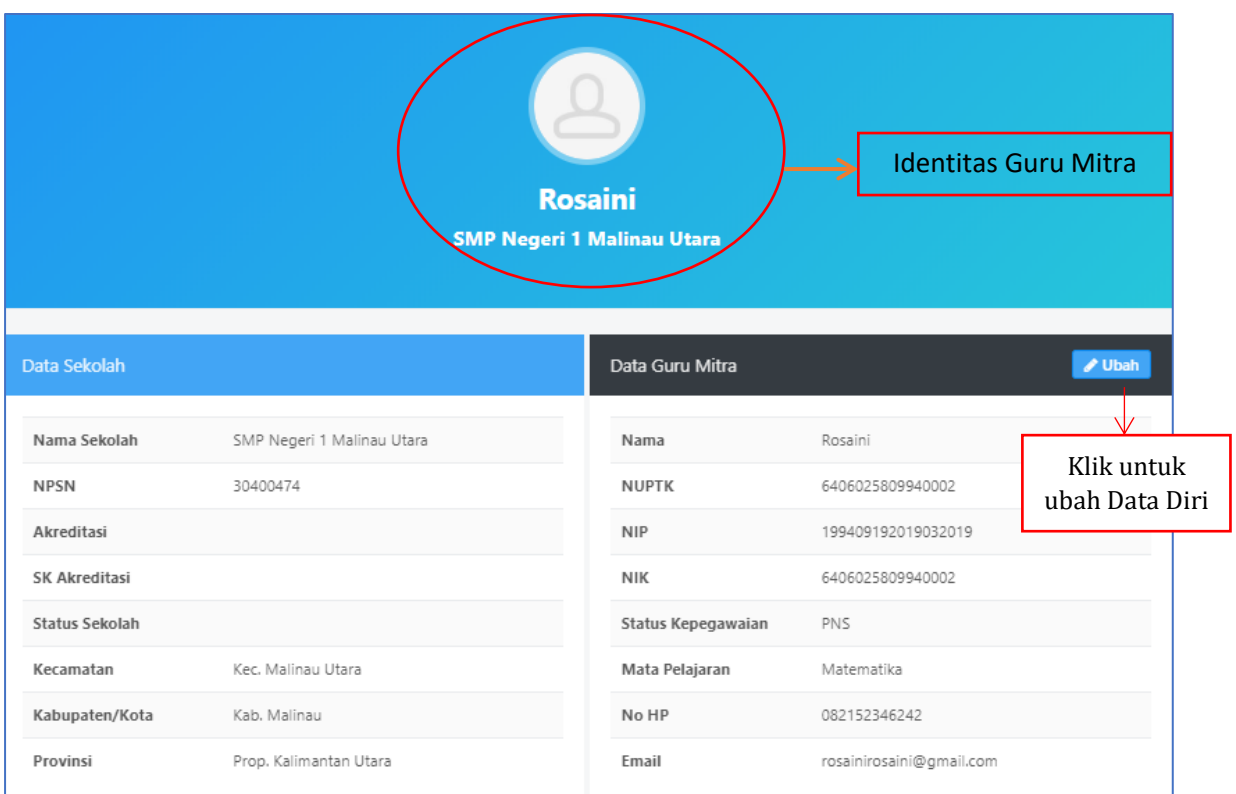

Gambar 2. Data Sekolah Mitra dan Guru Mitra

|                | Data Guru Imbas    |                     |                          |                |                        |                |                 |                        |  |  |  |
|----------------|--------------------|---------------------|--------------------------|----------------|------------------------|----------------|-----------------|------------------------|--|--|--|
| N <sub>O</sub> | <b>NIP</b>         | NAMA GURU           | ASAL SEKOLAH             | MAPEL          | KECAMATAN              | KABUPATEN/KOTA | PROVINSI        | <b>STATUS</b>          |  |  |  |
|                |                    |                     |                          | Data tidak ada |                        |                |                 |                        |  |  |  |
|                |                    |                     |                          |                |                        |                |                 |                        |  |  |  |
|                | Data Guru Inti     |                     |                          |                |                        |                |                 |                        |  |  |  |
| <b>NO</b>      | <b>NIP</b>         | <b>NAMA</b><br>GURU | ASAL SEKOLAH             | MAPEL          | KECAMATAN              | KABUPATEN/KOTA | <b>PROVINSI</b> | <b>STATUS</b>          |  |  |  |
|                | 196702181989022003 | Ni Nengah<br>Sujani | SMP NEGERI 3<br>DENPASAR | Matematika     | Kec. Denpasar<br>Utara | Kota Denpasar  | Prov. Bali      | <b>√</b> Terverifikasi |  |  |  |

Gambar 3. Data Guru Imbas dan Data Guru Inti

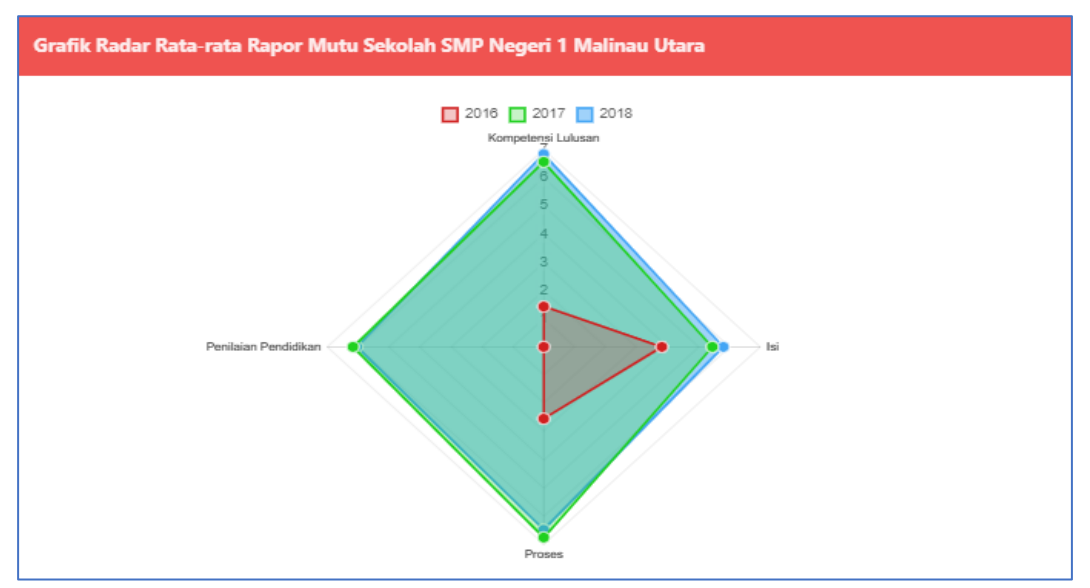

Gambar 4. Grafik Radar Rata-Rata Rapor Mutu Sekolah Mitra

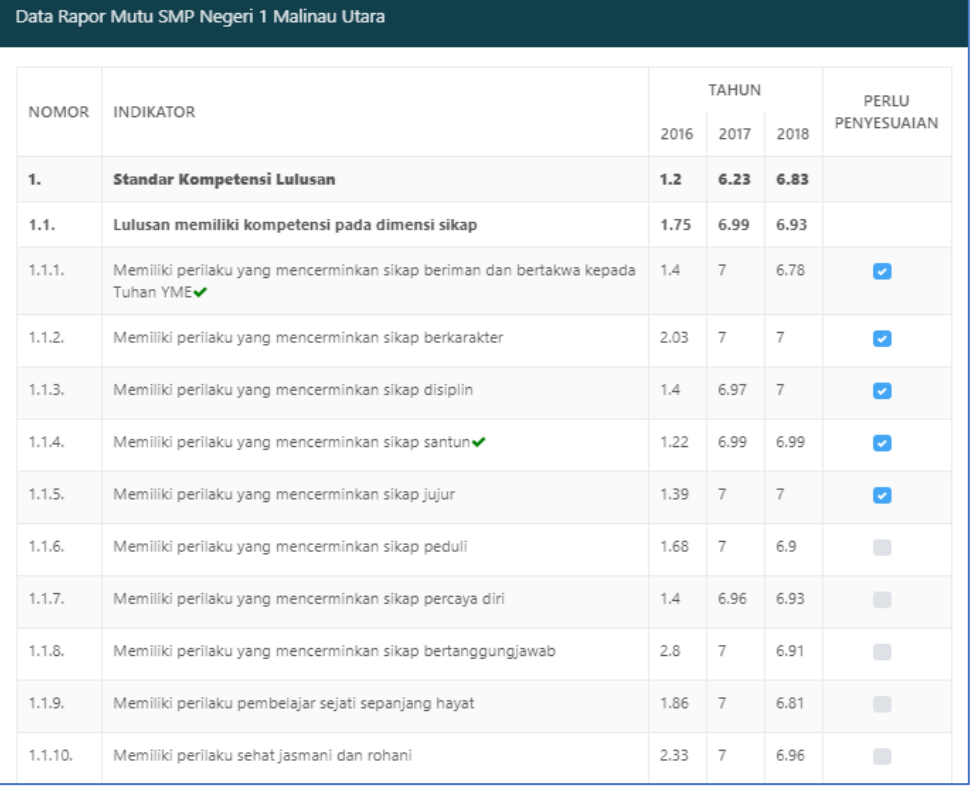

Gambar 5. Data Rapor Mutu Sekolah Mitra

#### <span id="page-5-0"></span>**III. WORKSHOP IN I**

#### <span id="page-5-1"></span>**1. Pre Test Guru Mitra**

Submenu ini digunakan untuk melakukan pretest melalui CBT, apabila menu ini diklik, maka akan **dialihkan ke halaman CBT (***Computer Based Test***).**

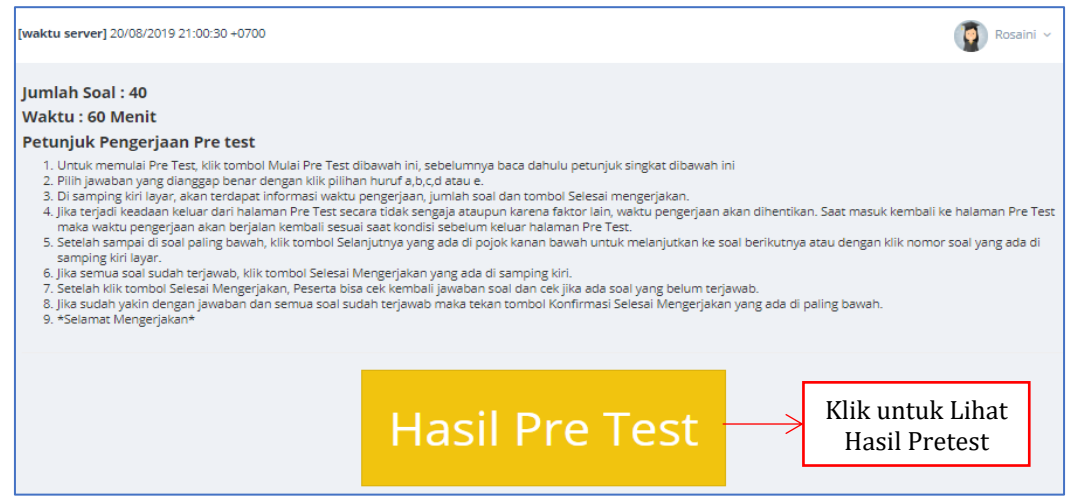

Gambar 6. Halaman Pre Test Guru Mitra

#### <span id="page-5-2"></span>**2. Peta Kebutuhan RTL Guru Mitra**

Menu ini menampilkan daftar peta kebutuhan RTL (rencana tindak lanjut) yang selanjutnya guru mitra **memilih tahun prioritas** pada masing-masing sub indikator.

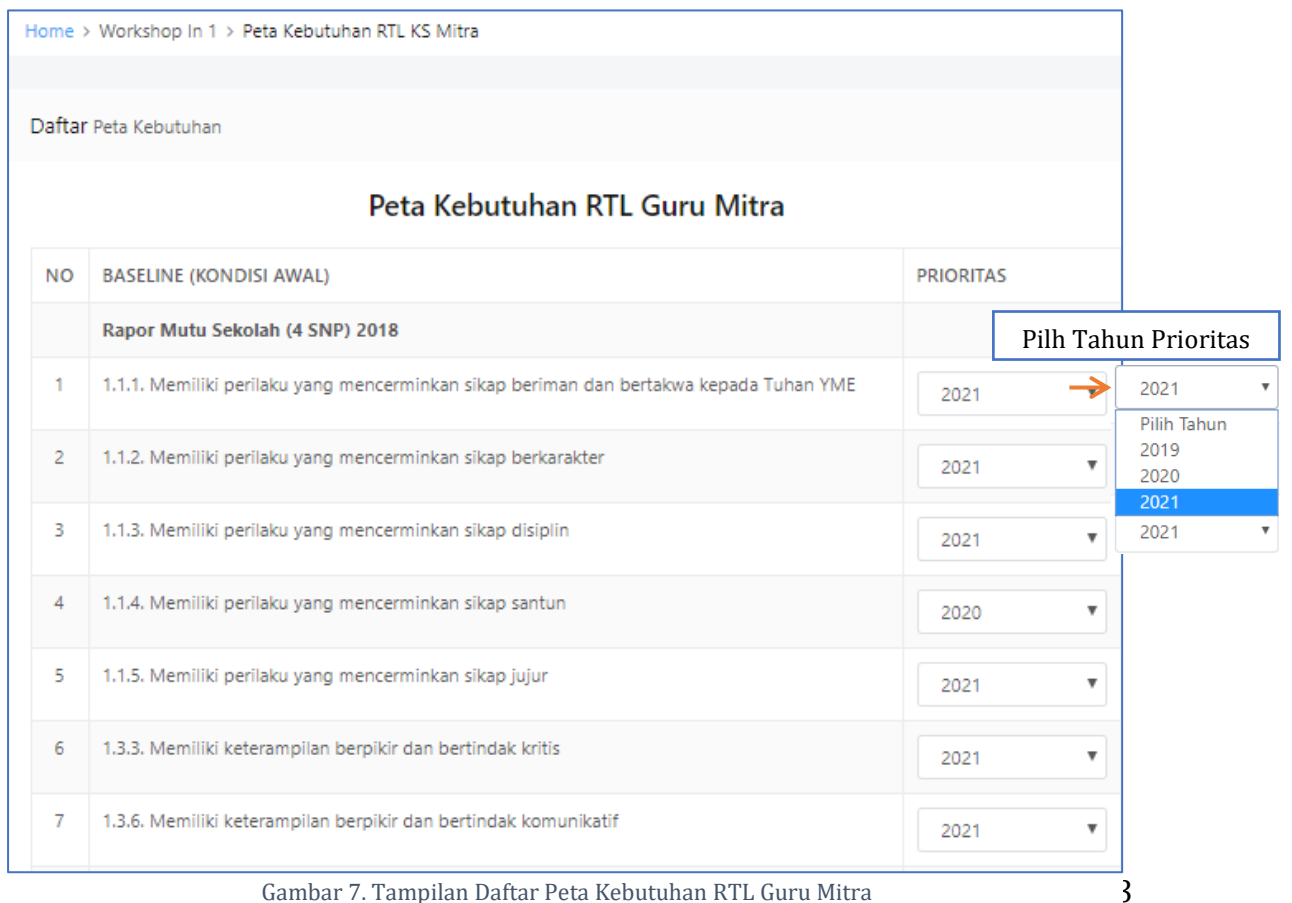

# <span id="page-6-0"></span>**3. Rencana Tindak Lanjut OJL 1**

|     | Daftar Kegiatan                                                 | Home > On The Job Learning > Rencana OJL 1                                                      |                                                                                                    |                                        | Klik untuk<br>Update<br>Rencana OJL<br>+ Update Rencana OJL | Klik untuk<br>Cetak Rencana<br>OJL<br><b>Cetak Rencana OJL</b> |
|-----|-----------------------------------------------------------------|-------------------------------------------------------------------------------------------------|----------------------------------------------------------------------------------------------------|----------------------------------------|-------------------------------------------------------------|----------------------------------------------------------------|
|     |                                                                 |                                                                                                 | <b>Rencana Tindak OJL 1</b>                                                                                                    |                                        |                                                             |                                                                |
|     | Menampilkan<br>25                                               | ▼ records per halaman                                                                           |                                                                                                    |                                        | Cari Data:                                                  | Ketik Untuk Mencari                                            |
| NO. | KFGIATAN                                                        | TUJUAN                                                                                          | LANGKAH-LANGKAH<br>KEGIATAN                                                                                                    | TAGIHAN                                | WAKTU<br>PFLAKSANAAN                                        | STATUS VERIFIKASI                                              |
| 1   | Perkenalan<br>quru mitra<br>dengan<br>komunitas<br>sekolah inti | untuk mengenal<br>dan memahami<br>kondisi awal<br>sekolah inti dan<br>komunitas<br>sekolah inti | 1. Guru Mitra<br>menghadap kepala<br>sekolah guru inti<br>2. Guru Mitra mengikuti<br>kegiatan upacara<br>bendera di Sekolah Inti<br>3. Guru Mitra<br>melakukan perkenalan<br>dan sosialisasi dengan<br>seluruh warga sekolah<br>inti | Foto Kegiatan<br>dan jurnal            | 2019-08-05                                                  | <b>√Sudah Verifikasi</b>                                       |
| 2   | Orientasi<br>lingkungan<br>sekolah inti                         | Untuk mengenal<br>lingkungan<br>sekolah Guru Inti                                               | 1. Guru Mitra mengenal<br>lingkungan sekolah inti<br>dengan mengikuti<br>kegiatan pembiasaan<br>pagi dan berkoordinasi<br>dengan wakasek                                                                                             | Foto dan<br>dokumen<br>ekstrakurikuler | 2019-08-05                                                  | <b>√Sudah Verifikasi</b>                                       |

Gambar 8. Daftar Rencana Tindak Lanjut OJL 1

# <span id="page-7-0"></span>**4. Evaluasi Workshop**

Isikan instrumen penilaian dengan cara klik tombol pada pilihan jawaban yang tersedia yaitu rentang angka 1 sampai dengan 4 (nilai 1 untuk buruk dan nilai 4 untuk bagus) untuk setiap indikator.

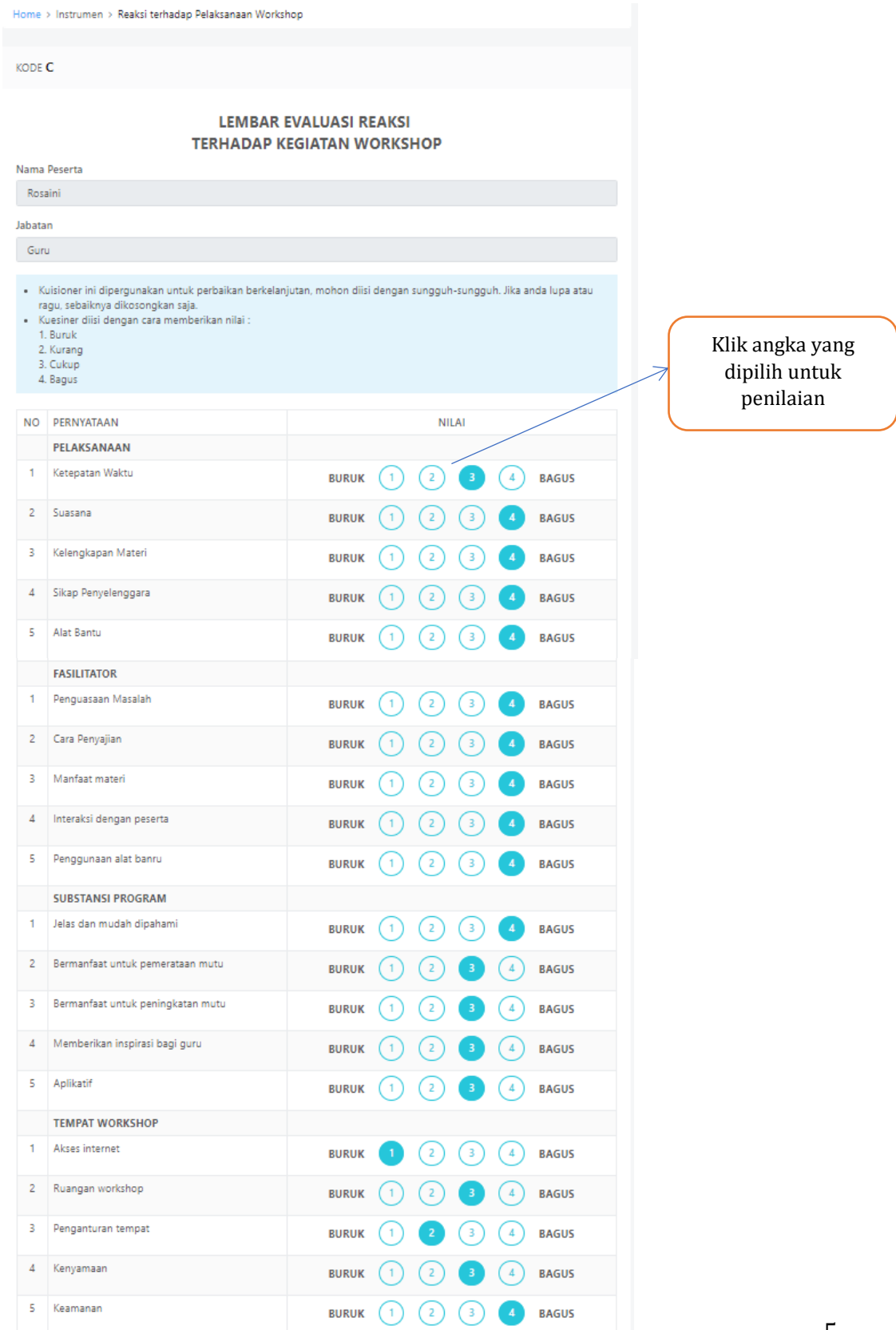

Gambar 9. Instrumen Evaluasi Workshop

# <span id="page-8-0"></span>**IV. OJL 1**

# <span id="page-8-1"></span>**1. Jurnal Kegiatan**

Menu ini digunakan oleh guru mitra untuk menginputkan kegiatan harian dalam jurnal harian.

|             | Daftar Kegiatan                                                                              |                       |                                                                 |                                                                                                    |                                   |                                                                                                    |                      | + Tambah Kegiatan                   | Klik untuk TAMBAH<br><b>KEGIATAN</b> |
|-------------|----------------------------------------------------------------------------------------------|-----------------------|-----------------------------------------------------------------|----------------------------------------------------------------------------------------------------|-----------------------------------|----------------------------------------------------------------------------------------------------|----------------------|-------------------------------------|--------------------------------------|
| Pilih Bulan |                                                                                              |                       | Q Cari                                                          |                                                                                                    |                                   |                                                                                                    |                      |                                     |                                      |
|             | Menampilkan 25                                                                               |                       | ▼ records per halaman                                           |                                                                                                    |                                   |                                                                                                    | Cari Data:           | Ketik Untuk Mencari                 |                                      |
|             |                                                                                              |                       |                                                                 |                                                                                                    |                                   |                                                                                                    |                      |                                     |                                      |
| NO          | HARI/<br>TANGGAL                                                                             | JAM                   | KEGIATAN                                                        | HASIL KEGIATAN                                                                                                    | KETERLAKSANAAN                    | CATATAN                                                                                                    | STATUS               | AKSI                                |                                      |
| 1           | 2019-08-05                                                                                   | 07:15<br>s/d<br>08:00 | Perkenalan<br>Guru Mitra<br>dengan<br>komunitas<br>sekolah inti | 1. Kegiatan Belajar<br>Mengajar (KBM) dimulai<br>pukul 07.30 s/d 14.10 2.<br>Kegiatan Ekstrakurikuler<br>dimulai pukul 14.10 s/d<br>16.00 3. Ekstra wajib<br>(pramuka, yoga, literasi)<br>dilakukan pada hari<br>selasa 4. Pembinaan sore<br>hari dilakukan pada hari<br>rabu dan jumat 5. Ekstra<br>budaya bali dan karakter<br>dilakukan pada hari<br>kamis 6. Pakaian dinas<br>yang digunakan : a. Senin<br>(khaki) b. Selasa (batik) c.<br>Rabu (putih) d. Kamis<br>(Adat bali) e. Jumat<br>(Bebas/rapi) 7. Pra<br>mengajar (memeriksa<br>kebersihan kelas,<br>kerapian ankan, absensi<br>selama 10 menit) 8.<br>Dalam proses KBM (siswa<br>tidak diperbolehkan<br>keluar kelas kecuali | Terlaksana                        | uru mitra datang<br>tepat waktu sebelum<br>jam pelajaran di<br>mulai, di Rencana<br>tindak lanjut tertulis<br>kegiatan pertama<br>mengikuti upacara,<br>namun kegiatan<br>tersebut di sekolah<br>inti tidak ada<br>upacara, karena jam<br>tersebut di ganti<br>dengan rapat<br>koordinasi kepala<br>sekolah, mengawali<br>tahun pelajaran<br>baru. Guru mitra<br>mengikuti rapat<br>tersebut sekaligus<br>berkenalan dengan<br>seluruh warga<br>sekolah. Guru mitra<br>mengikuti rapat<br>dengan baik | ← Telah Divalidasi   | ← Telah Divalidasi                  |                                      |
|             |                                                                                              |                       |                                                                 | Gambar 10. Daftar Kegiatan dalam Jurnal Harian                                                                                                    |                                   |                                                                                                    |                      |                                     |                                      |
| Tanggal     |                                                                                              |                       |                                                                 |                                                                                                    |                                   |                                                                                                    |                      |                                     |                                      |
|             | tanggal-bulan-tahun                                                                          |                       | Tambah Kegiatan                                                 |                                                                                                    |                                   |                                                                                                    |                      |                                     |                                      |
|             | August 2019<br>$\mathbf{v}$<br>Mo Tu We Th Fr Sa Su                                          |                       |                                                                 |                                                                                                    |                                   |                                                                                                    |                      |                                     |                                      |
|             | 29 30 31 1 2 3 4                                                                             |                       | Tanggal*                                                        |                                                                                                    |                                   |                                                                                                    |                      |                                     |                                      |
| $5 - 6$     | 7 8 9 10 11<br>12   13   14   15   16   17   18                                              |                       | tanggal-bulan-tahun                                             |                                                                                                    |                                   |                                                                                                    |                      | <b>Tambah Kegiatan Harian</b>       |                                      |
|             | 19 20 21 22 23 24 25<br>26 27 28 29 30 31 1<br>$2\quad 3\quad 4\quad 5\quad 6\quad 7\quad 8$ |                       | Jam Mulai*                                                      |                                                                                                    | Jam Selesai*                      |                                                                                                    |                      |                                     |                                      |
|             |                                                                                              |                       | مدحوما                                                          |                                                                                                    | مدحوما                            |                                                                                                    |                      | Ketik Waktunya<br>JAM: MENIT: AM/PM |                                      |
|             |                                                                                              |                       | Kegiatan*                                                       |                                                                                                    |                                   |                                                                                                    |                      |                                     |                                      |
|             | Tulis Nama Kegiatan                                                                          |                       | Nama Kegiatan                                                   |                                                                                                    |                                   |                                                                                                    |                      |                                     |                                      |
|             |                                                                                              |                       | Hasil Kegiatan*                                                 |                                                                                                    |                                   |                                                                                                    |                      |                                     |                                      |
|             |                                                                                              |                       |                                                                 |                                                                                                    |                                   |                                                                                                    |                      | <b>Hapus</b>                        |                                      |
|             | Tulis Hasil Kegiatan                                                                         |                       |                                                                 |                                                                                                    |                                   |                                                                                                    |                      |                                     |                                      |
|             |                                                                                              |                       |                                                                 |                                                                                                    |                                   |                                                                                                    |                      | Klik untuk hapus semua tulisan      |                                      |
|             |                                                                                              |                       |                                                                 |                                                                                                    |                                   |                                                                                                    |                      |                                     |                                      |
|             |                                                                                              |                       |                                                                 |                                                                                                    | <b>O</b> Batal<br><b>E SIMPAN</b> |                                                                                                    | Tulis Hasil Kegiatan |                                     |                                      |
|             |                                                                                              |                       |                                                                 |                                                                                                    |                                   |                                                                                                    |                      |                                     |                                      |

Gambar 11. Form Tambah Kegiatan

# <span id="page-9-0"></span>**2. Laporan Kegiatan OJL 1**

|                  |                                                                 |                                                                                              |                                                                                                    | Laporan Kegiatan OJL 1                                                                                                    |                                                                                         |                                              |                                                                                                    |            |                              | Klik untuk TAMBAH                |
|------------------|-----------------------------------------------------------------|----------------------------------------------------------------------------------------------|----------------------------------------------------------------------------------------------------|----------------------------------------------------------------------------------------------------|-----------------------------------------------------------------------------------------|----------------------------------------------|----------------------------------------------------------------------------------------------------|------------|------------------------------|----------------------------------|
|                  |                                                                 |                                                                                              |                                                                                                    |                                                                                                    |                                                                                         |                                              |                                                                                                    |            |                              | <b>KEGIATAN</b>                  |
|                  | Menampilkan 25                                                  | ▼ records per halaman                                                                        |                                                                                                    |                                                                                                    |                                                                                         |                                              |                                                                                                    | Cari Data: | Ketik Untuk Mercari          |                                  |
| NO               | KEGIATAN                                                        | TUJUAN                                                                                       | INDIKATOR<br>HASIL                                                                                                    | URAIAN<br>PELAKSANAAN                                                                                                    | WAKTU                                                                                   | <b>TEMPAT</b>                                | HASIL YANG DICAPAI                                                                                            | LAMPIRAN   | STATUS                       | AKSI                             |
| $\overline{1}$   | Perkenalan<br>guru mitra<br>dengan<br>komunitas<br>sekolah inti | untuk mengenal dan<br>memahami kondisi<br>awal sekolah inti dan<br>komunitas sekolah<br>inti | mengenal Kepala<br>Sekolah, urusan<br>Kesiswaan, urusan<br>Kurikulum, dan<br>seluruh Dewan Guru                                                         | Rapat Koordinasi Kepala<br>Sekolah bersama seluruh<br>Dewan guru untuk<br>mengawali tahun ajaran<br>2019/2020                   | 2019-08-<br>05                                                                          | Ruang guru<br>dan Ruang<br>Kepala<br>Sekolah | mengenal Kepala<br>Sekolah, urusan<br>Kesiswaan, urusan<br>Kurikulum, dan seluruh<br>Dewan Guru               |            | <b>Sudah Verifikas</b>       |                                  |
| $\overline{2}$   | Orientasi<br>lingkungan<br>sekolah inti                         | untuk mengenal<br>lingkungan sekolah                                                         | 2019-08-<br>mengenal<br>Mengunjungi Ruang<br>lingkungan sekolah<br>Kepala Sekolah dan staff<br>05<br>TU, Ruang Guru, Ruang<br>Kesiswaan dan koordinasi, | lingkungan<br>sekolah                                                                                                    | Mengunjungi Ruang<br>Kepala Sekolah dan staff<br>TU, Ruang Guru, Ruang<br>Kesiswaan dan |                                              | Sudah Verifikasi                                                                                              |            |                              |                                  |
|                  |                                                                 |                                                                                              |                                                                                                    | Ruang Kurikulum dan<br>koordinasi, Ruang Literasi,<br>Lab. IPA, Ruang OSIS, UKS,<br>Aula, Lab. Komputer,<br>Ruang BK, Koperasi, |                                                                                         |                                              | koordinasi, Ruang<br>Kurikulum dan<br>koordinasi, Ruang<br>Literasi, Lab. IPA, Ruang<br>OSIS, UKS, Aula, Lab. |            | Klik untuk<br>Unduh Lampiran |                                  |
|                  |                                                                 |                                                                                              |                                                                                                    | Kantin, Bank Sampah<br>Spentri, Pembuatan<br>Kompos, Bengkel, dan<br>Perpustakaan                                               |                                                                                         |                                              | Komputer, Ruang BK,<br>Koperasi, Kantin, Bank<br>Sampah Spentri,<br>Pembuatan Kompos,<br>Bengkel, dan         |            |                              |                                  |
|                  |                                                                 |                                                                                              |                                                                                                    | Gambar 13. Daftar Laporan Kegiatan OJL 1                                                                                        |                                                                                         |                                              | Perpustakaan                                                                                                  |            |                              |                                  |
|                  |                                                                 | Pilih RTL                                                                                    |                                                                                                    | Rencana Tindak OJL 1<br>Pilih RTL                                                                                               |                                                                                         |                                              |                                                                                                    |            |                              | v                                |
| Pilih RTL        |                                                                 |                                                                                              |                                                                                                    | Nama Kegiatan                                                                                                    |                                                                                         |                                              |                                                                                                    |            |                              |                                  |
| <b>Pilih RTL</b> |                                                                 |                                                                                              |                                                                                                    |                                                                                                    |                                                                                         |                                              | Isi Nama Kegiatan                                                                                             |            |                              |                                  |
|                  |                                                                 | Perkenalan guru mitra dengan komunitas sekolah inti                                          |                                                                                                    | Tujuan                                                                                                    |                                                                                         |                                              |                                                                                                    |            |                              |                                  |
|                  | Orientasi lingkungan sekolah inti                               |                                                                                              |                                                                                                    |                                                                                                    |                                                                                         |                                              |                                                                                                    |            |                              |                                  |
|                  |                                                                 |                                                                                              |                                                                                                    |                                                                                                    |                                                                                         |                                              | Isi Tujuan Kegiatan                                                                                           |            |                              | Klik untuk SIMPAN<br><b>DATA</b> |
|                  |                                                                 | Observasi praktik mengajar di kelas guru inti                                                |                                                                                                    |                                                                                                    |                                                                                         |                                              |                                                                                                    |            |                              |                                  |
|                  | Praktik mengajar di kelas guru inti                             | Observasi praktik menyusun RPP bersama guru Inti                                             |                                                                                                    | Indikator Hasil                                                                                                    |                                                                                         |                                              |                                                                                                    |            |                              |                                  |
|                  |                                                                 |                                                                                              |                                                                                                    |                                                                                                    |                                                                                         |                                              | Isi Indikator Hasil                                                                                           |            |                              |                                  |
|                  |                                                                 |                                                                                              |                                                                                                    | Uraian Pelaksanaan                                                                                                    |                                                                                         |                                              |                                                                                                    |            |                              | ╱                                |
|                  |                                                                 | Tanggal*                                                                                     | tanggal-bulan-tahun                                                                                                    |                                                                                                    |                                                                                         |                                              |                                                                                                    |            |                              |                                  |
|                  |                                                                 | $\alpha$                                                                                     | August 2019<br>Mo Tu We Th Fr Sa Su                                                                                                    |                                                                                                    |                                                                                         |                                              | Isi Uraian Pelaksanaan                                                                                        |            |                              |                                  |
|                  |                                                                 |                                                                                              | 29 30 31 1 2 3 4<br>$\delta$<br>9<br>$10 - 11$                                                                                                    | Waktu                                                                                                    |                                                                                         |                                              | Tempat                                                                                                    |            |                              |                                  |
|                  |                                                                 |                                                                                              | 12  13  14  15  16  17  18<br>19 20 21 22 23 24 25                                                                                                    | yyy-mm-dd                                                                                                    |                                                                                         |                                              |                                                                                                    |            |                              | Isi Tempat Kegiatan              |
|                  |                                                                 |                                                                                              | 26 27 28 29 30 31 1<br>$2\quad 3\quad 4\quad 5\quad 6\quad 7\quad 8$                                                                                    | Hasil yang dicapai                                                                                                    |                                                                                         |                                              |                                                                                                    |            |                              |                                  |
|                  |                                                                 |                                                                                              |                                                                                                    |                                                                                                    |                                                                                         |                                              |                                                                                                    |            |                              |                                  |
|                  |                                                                 |                                                                                              |                                                                                                    |                                                                                                    |                                                                                         |                                              | Lampiran 1 Maksimal Ukuran 5 Mb, (Tipe file : . pdf, .jpg, .png, .doc, docx)                                  |            |                              |                                  |
|                  |                                                                 |                                                                                              | Klik untuk Unggah                                                                                                    | Choose File No file chosen                                                                                                    |                                                                                         |                                              |                                                                                                    |            |                              |                                  |
|                  |                                                                 |                                                                                              | Lampiran                                                                                                    |                                                                                                    |                                                                                         |                                              | Lampiran 2 Maksimal Ukuran 5 Mb, (Tipe file : . pdf, .jpg, .png, .doc, docx)                                  |            |                              |                                  |
|                  |                                                                 |                                                                                              |                                                                                                    | Choose File No file chosen                                                                                                    |                                                                                         |                                              |                                                                                                    |            |                              |                                  |
|                  |                                                                 |                                                                                              |                                                                                                    |                                                                                                    |                                                                                         |                                              | Lampiran 3 Maksimal Ukuran 5 Mb, (Tipe file : . pdf, .jpg, .png, .doc, docx)                                  |            |                              |                                  |
|                  |                                                                 |                                                                                              |                                                                                                    | Choose File No file chosen                                                                                                    |                                                                                         |                                              |                                                                                                    |            |                              |                                  |

Gambar 13. Form Tambah Laporan Kegiatan OJL 1

- Fitur  $\bullet$  digunakan untuk mengedit laporan yang diinput
- Fitur $\begin{array}{|c|} \hline \end{array}$ digunakan untuk menghapus laporan yang diinput

# <span id="page-10-0"></span>**3. Fasilitasi Guru Inti OJL 1**

Isikan instrumen penilaian dengan cara klik tombol pada pilihan jawaban yang tersedia yaitu rentang angka 1 sampai dengan 4 (nilai 1 untuk tidak berkualitas dan nilai 4 untuk sangat berkualitas) untuk setiap indikator.

| <b>NIP</b> |                                                                                                    | KEMAMPUAN GURU INTI MEMFASILITASI GURU MITRA<br>Nama Guru Inti |                          | Sekolah                        |                           | Klik angka yang<br>dipilih untuk |  |
|------------|----------------------------------------------------------------------------------------------------|----------------------------------------------------------------|--------------------------|--------------------------------|---------------------------|----------------------------------|--|
|            | 196702181989022003<br>Ni Nengah Sujani                                                                          |                                                                |                          |                                | SMP NEGERI 3 DENPASAR     | penilaian                        |  |
| <b>NO</b>  | PERNYATAAN                                                                                                    |                                                                |                          | PILIHAN RESPON                 |                           |                                  |  |
| 1          | Kualitas pelaksanaan kegiatan perancangan pembelajaran<br>secara bersama-sama (tahapan PLAN dalam lesson study) |                                                                | <b>Tidak Berkualitas</b> |                                |                           | <b>Sangat Berkualitas</b>        |  |
| 2          | Kualitas kegiatan open lesson (tahapan DO dalam lesson<br>study)                                                |                                                                | <b>Tidak Berkualitas</b> |                                |                           | <b>Sangat Berkualitas</b>        |  |
| В          | Kualitas hands-on (lembar kerja siswa) yang digunakan dalam<br>kegiatan pembelajaran.                           |                                                                | <b>Tidak Berkualitas</b> |                                |                           | <b>Sangat Berkualitas</b>        |  |
| 4          | Kualitas instrument penilaian harian yang digunakan dalam<br>pembelajaran.                                      | <b>Tidak Berkualitas</b>                                       |                          |                                | <b>Sangat Berkualitas</b> |                                  |  |
| 5          | Jumlah peserta yang berpartisipasi dalam kegiatan refleksi<br>pembelajaran.                                     |                                                                | <b>Tidak Berkualitas</b> |                                |                           | <b>Sangat Berkualitas</b>        |  |
| 6          | Karakteristik peserta yang berpartisipasi dalam kegiatan<br>refleksi pembelajaran.                              |                                                                | <b>Tidak Berkualitas</b> |                                |                           | <b>Sangat Berkualitas</b>        |  |
| 7          | Temuan hasil kegiatan open lesson yang dibahas dalam<br>kegiatan refleksi pembelajaran.                         |                                                                | <b>Tidak Berkualitas</b> |                                |                           | <b>Sangat Berkualitas</b>        |  |
| 8          | Analisis fakta temuan berdasarkan hasil open lesson                                                             |                                                                | <b>Tidak Berkualitas</b> |                                |                           | <b>Sangat Berkualitas</b>        |  |
| 9          | Sintesa atas fakta temuan berdasarkan hasil open lesson.                                                        |                                                                | <b>Tidak Berkualitas</b> |                                |                           | <b>Sangat Berkualitas</b>        |  |
| 10         | Solusi untuk pembelajaran berikutnya yang dihasilkan melalui<br>kegiatan refleksi                               |                                                                | <b>Tidak Berkualitas</b> |                                |                           | <b>Sangat Berkualitas</b>        |  |
|            |                                                                                                    |                                                                | <b>PA SIMPAN</b>         | Klik untuk simpan<br>penilaian |                           |                                  |  |

Gambar 14. Instrumen Penilaian Kemampuan Guru Inti Memfasilitasi Guru Mitra (OJL 1)

# <span id="page-11-0"></span>**4. Rencana Tindak OJL 2**

Submenu ini digunakan untuk menginput rencana tindak OJL 2 yang datanya akan **muncul pada menu laporan bulanan pendampingan OJL 2**.

|                | Home > On The Job Learning > Rencana OJL 2                                                |                              |                                                                                                    |                                                                                                    |                                            |                              |                          |      |
|----------------|-------------------------------------------------------------------------------------------|------------------------------|----------------------------------------------------------------------------------------------------|----------------------------------------------------------------------------------------------------|--------------------------------------------|------------------------------|--------------------------|------|
|                | Daftar Kegiatan                                                                           |                              |                                                                                                    |                                                                                                    | Klik untuk<br>tambah<br>rencana OJL        |                              | + Tambah Rencana OJL     |      |
|                |                                                                                           |                              |                                                                                                    | <b>Rencana Tindak OJL 2</b>                                                                                                    |                                            |                              |                          |      |
|                | Menampilkan 25                                                                            | records per halaman<br>▼     |                                                                                                    |                                                                                                    |                                            | Cari Data:                   | Ketik Untuk Mencari      |      |
| NO.            | KEGIATAN                                                                                  | <b>FREKUENSI</b><br>KEGIATAN | TUJUAN                                                                                                    | LANGKAH-LANGKAH<br>KEGIATAN                                                                                                    | TAGIHAN                                    | WAKTU<br>PELAKSANAAN         | <b>STATUS</b>            | AKSI |
| 1              | Perencanaan<br>pembelajaran<br>yang<br>terintegrasi<br>HOTS.<br>Karakter, dan<br>Literasi | 3                            | 1) Meningkatkan<br>pembelajaran yang<br>terintegrasi HOTS, 2)<br>meningkatkan<br>pembelajaran yang<br>terintegrasi karakter.<br>dan 3) meningkatkan<br>pembelajaran yang<br>terintegrasi Literasi | 1) Merencanakan RPP<br>terintegrasi dengan literasi<br>2) Merencanakan RPP<br>terintegrasi dengan karakter<br>3) Merencanakan RPP<br>terintegrasi dengan HOTS                                         | Dokumen<br>dan RPP                         | 2019-08-13 s/d<br>2019-08-15 | <b>√Sudah Verifikasi</b> |      |
| $\overline{2}$ | Melaksanakan<br>Pembelajaran<br>terintegrasi<br>literasi, PPK.<br>dan HOTS                | 3                            | 1) Meningkatkan<br>pembelajaran yang<br>terintegrasi HOTS, 2)<br>meningkatkan<br>pembelajaran yang<br>terintegrasi karakter.<br>dan 3) meningkatkan<br>pembelajaran yang<br>terintegrasi Literasi | 1. Melaksanakan Pembelaiaran<br>yang terintegrasi dengan<br>literasi<br>2. Melaksanakan Pembelajaran<br>yang terintegrasi dengan PPK<br>3. Melaksanakan Pembelajaran<br>yang terintegrasi dengan HOTS | Dokumen<br>dan RPP<br>yang<br>terintegrasi | 2019-08-16 s/d<br>2019-08-20 | <b>√Sudah Verifikasi</b> |      |

Gambar 15. Daftar Rencana Tindak OJL Guru Mitra

#### KODE 2.C

08/29/2019 - 08/29/2019

#### Rencana Tindak OJL Guru Mitra

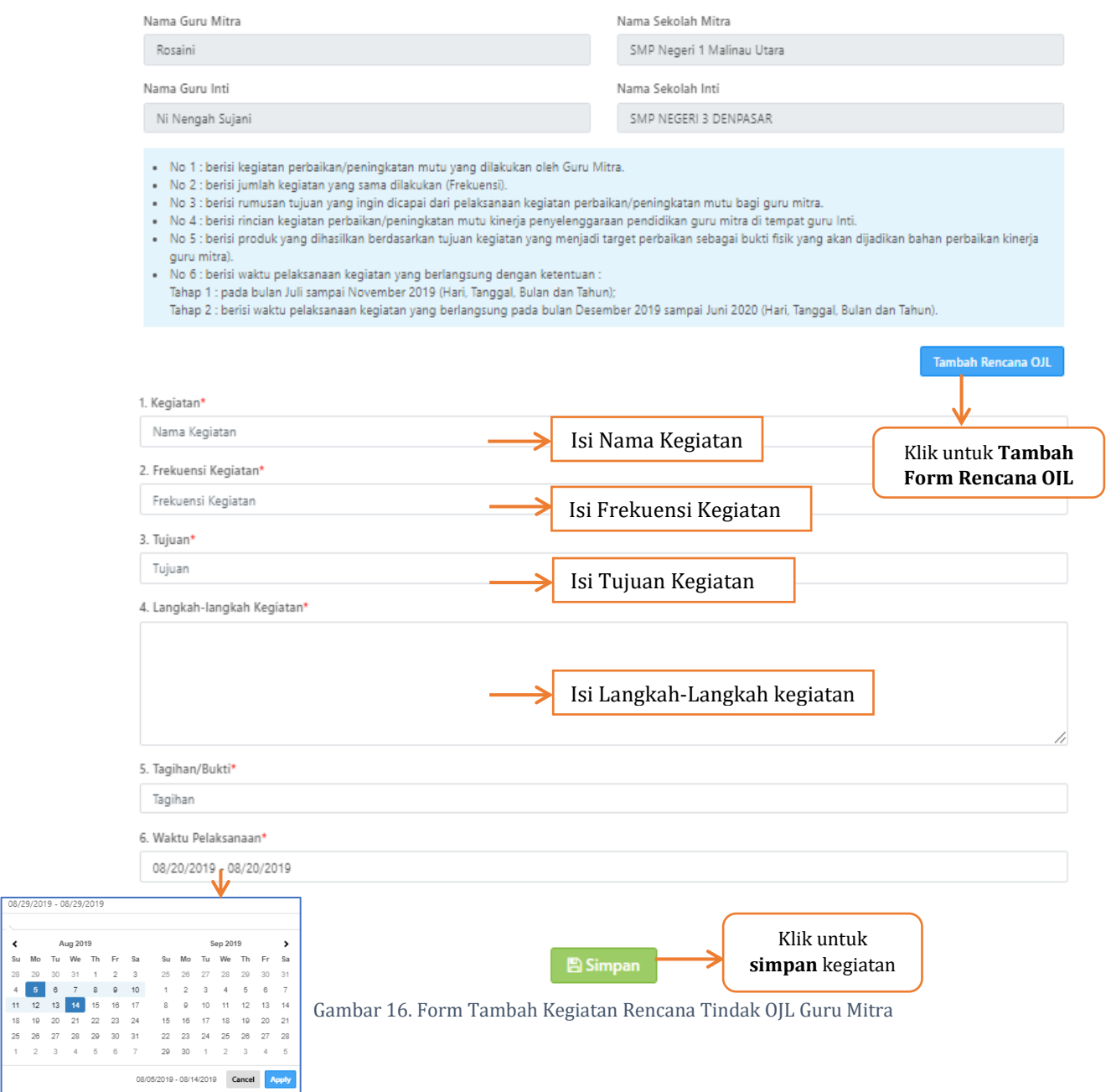

# <span id="page-13-0"></span>**V. Workshop Persiapan OJL 2**

#### <span id="page-13-1"></span>**Guru Imbas**

Menu ini digunakan untuk menambahkan data guru imbas.

|                |                                          |                        |                                                            |                                      |                                                                                                    |                                     |                            | ELKANA TUDANG, S.Pd ~                                                    |                           |        |
|----------------|------------------------------------------|------------------------|------------------------------------------------------------|--------------------------------------|----------------------------------------------------------------------------------------------------|-------------------------------------|----------------------------|--------------------------------------------------------------------------|---------------------------|--------|
|                | Home > Kemitraan Guru > Guru Imbas       |                        |                                                            |                                      |                                                                                                    |                                     |                            |                                                                          |                           |        |
|                | Daftar Guru Imbas                        |                        |                                                            |                                      |                                                                                                    |                                     |                            | + Tambah Guru Imbas                                                      | Klik untuk                | Tambah |
|                | Menampilkan 25                           | ▼ records per halaman  |                                                            |                                      |                                                                                                    | Cari Data:                          |                            | Ketik Untuk Mencari                                                      | Guru Imbas                |        |
| <b>NO</b>      | NAMA GURU                                | ASAL SEKOLAH           |                                                            | MAPEL                                |                                                                                                    | WILAYAH                             | KONTAK                     | <b>ACTION</b>                                                            |                           |        |
| 1.             | Sopia Risahondua, S.Pd<br>NIP.           | SMP Negeri 6 Manokwari |                                                            | Matematika                           |                                                                                                    | Kab. Manokwari<br>Prop. Papua Barat | Email:<br>No Hp:           | <b>*</b> Verifikas<br>$\mathscr F$ Edit<br><b><i><u>i</u></i></b> Hapus  |                           |        |
| $\overline{c}$ | Eufrasia Engo, S.Pd<br>NIP.              | SMP Negeri 6 Manokwari |                                                            | Matematika                           |                                                                                                    | Kab. Manokwari<br>Prop. Papua Barat | Email:<br>No Hp:           | <b>*</b> Verifikas<br>$\mathscr P$ Edit<br><b><i><u>i</u></i></b> Hapus  |                           |        |
| 3              | NurRahmadiyati<br>NIP.                   | SMP Negeri 3 Manokwari |                                                            | Matematika                           |                                                                                                    | Kab. Manokwari<br>Prop. Papua Barat | Email:<br>No Hp:           | <b>*</b> Verifikas<br>$\mathscr F$ Edit<br><b><i><u>ii</u></i></b> Hapus |                           |        |
| 4              | Monika Irianti.ST<br>NIP.                | Manokwari              | SMP YPPK Santo Donbosco                                    | Matematika                           |                                                                                                    | Kab. Manokwari<br>Prop. Papua Barat | Email:<br>No Hp:           | <b>*</b> Verifikas<br>$\mathscr F$ Edit                                  |                           |        |
|                |                                          |                        |                                                            |                                      |                                                                                                    |                                     |                            | <b><i><u>u</u></i></b> Hapus                                             |                           |        |
|                |                                          |                        |                                                            | Gambar 17. Daftar Guru Imbas         |                                                                                                    |                                     |                            |                                                                          |                           |        |
|                |                                          |                        | <b>X</b> Verifikasi<br>$\mathscr F$ Edit<br><b>O</b> Hapus |                                      | = digunakan untuk melakukan verifikasi guru imbas<br>= digunakan untuk mengedit data guru imbas<br>= digunakan untuk menghapus data guru imbas |                                     |                            |                                                                          |                           |        |
| Daftar Guru    | Home > Kemitraan Guru > Guru Imbas > Add |                        |                                                            |                                      | Fitur untuk mencari<br>data guru                                                                                                    |                                     | + Tambah Guru Imbas Manual |                                                                          |                           |        |
|                | Menampilkan 10                           | ▼ records per halaman  |                                                            |                                      |                                                                                                    | Cari Data: Ketik Untuk Mencari      |                            |                                                                          |                           |        |
| NO             | <b>NIP</b>                               | ASAL<br>NAMA<br>GURU   | SEKOLAH                                                    | MAPEL<br>KECAMATAN                   | KABUPATEN/KOTA                                                                                                    | PROVINSI                            | ACTION                     |                                                                          |                           |        |
| 1              |                                          | Wahyuni                | SMP NEGERI<br>2 MONTASIK                                   | Kec. Montasik<br>Bahasa<br>Indonesia | Kab. Aceh Besar                                                                                                    | Prov. Aceh                          | $+$ tambah                 |                                                                          | Klik untuk<br>tambah data |        |
| $\mathbf 2$    | 196909192005042002                       | Radhiah                | SMPN 2<br>LHOONG                                           | Bahasa<br>Kec. Lhoong<br>Indonesia   | Kab. Aceh Besar                                                                                                    | Prov. Aceh                          | $+$ tambah                 |                                                                          |                           |        |

Gambar 18. Data Guru dari DAPODIK

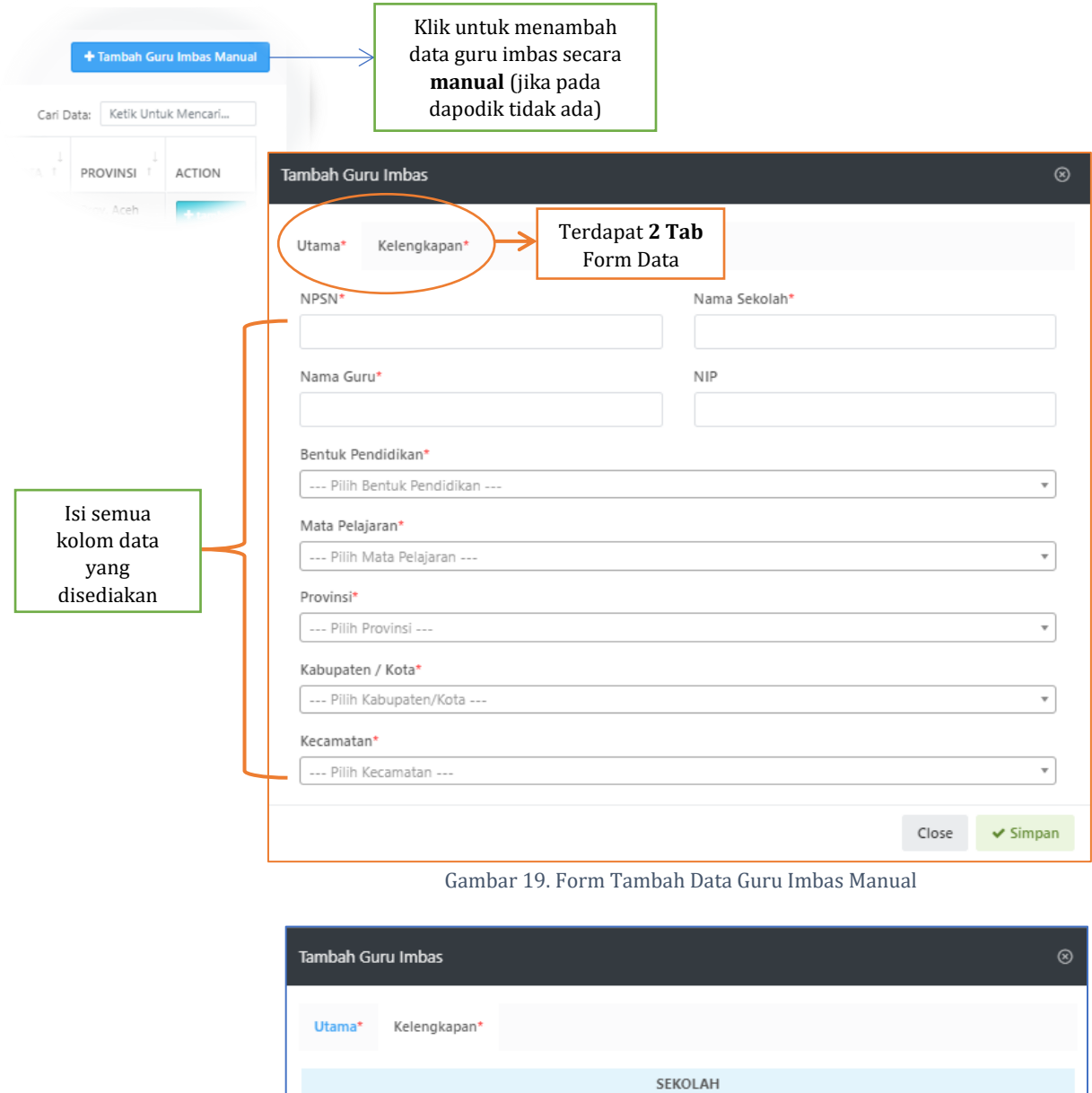

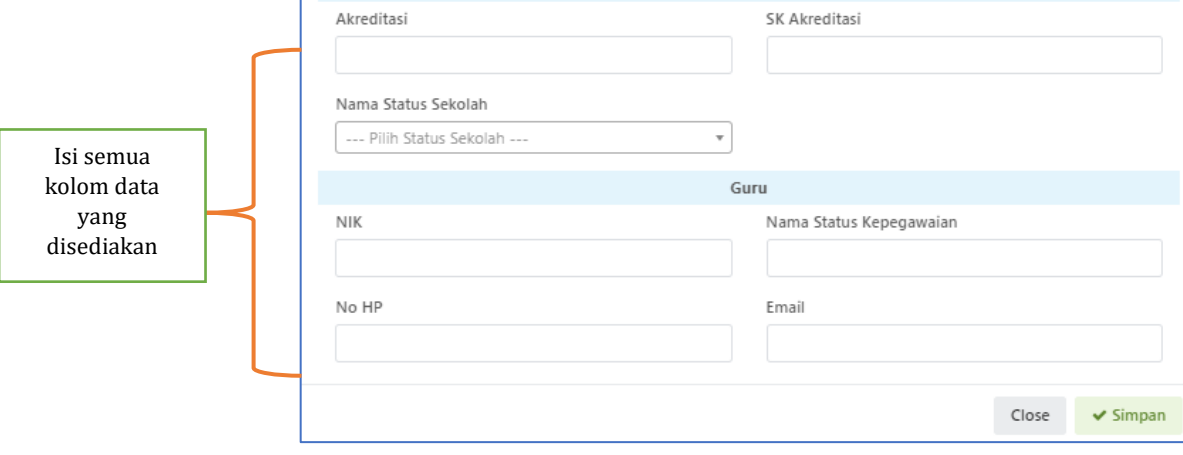

Gambar 20. Form Kelengkapan Data Tambah Guru Imbas

#### <span id="page-15-0"></span>**VI. OJL 2**

#### <span id="page-15-1"></span>**1. Laporan Bulanan Pendampingan OJL 2**

Pada submenu ini digunakan untuk menginput bukti kegiatan pendampingan OJL2 **berdasarkan rencana tindak OJL2 (menu OJL 1)** yang telah diinput sebelumnya.

|           |                                                                        |                                                                   | Laporan Bulanan Kegiatan Pendampingan Program Kemitraan GURU 2019                                                                               |                                                                                           |              |                                                                                                    |                                                                 |
|-----------|------------------------------------------------------------------------|-------------------------------------------------------------------|----------------------------------------------------------------------------------------------------|-------------------------------------------------------------------------------------------|--------------|----------------------------------------------------------------------------------------------------|-----------------------------------------------------------------|
| <b>NO</b> | <b>KEGIATAN</b>                                                        | <b>TUJUAN</b>                                                     | <b>LANGKAH KEGIATAN</b>                                                                                                    | <b>TAGIHAN</b>                                                                            | <b>BULAN</b> | <b>AKSI</b>                                                                                                    |                                                                 |
| 1.        | Laporan<br>kepada<br>kepala<br>sekolah dan<br>sosialisasi<br>guru-guru | melaporkan dan<br>menyosialisasikan<br>kegiatan kemitraan<br>2019 | 1.bertemu kepala sekolah<br>untuk mendiskusikan<br>kegiatan kemitraan OJL 2<br>2.Membuat surat<br>undangan untuk guru<br>imbas untuk sosialisai | 1.Laporan kegiatan dan<br>dokumentasi,undangan<br>quru imbas<br>Klik untuk<br>unggah file | 8            | Frekuensi<br>Bukti 1<br>$\pmb{\times}$<br>Choose File   No filhosen<br>Bukti 2<br>$\pmb{\times}$<br>Choose File No filhosen<br>Bukti 3<br>Choose File No filhosen<br>$\pmb{\times}$ | Isi jumlah<br>frekuensi<br>kegiatan<br>Klik untuk<br>hapus file |
| 2         | Penyusunan<br><b>RPP</b><br>bersama<br>quru imbas                      | Dapat menyusun RPP<br>yang mengandung<br>unsur HOTS               | 1.Menganalisi KI,KD<br>2.Menyusun RPP<br>3. Berdiskusi secara daring<br>dengan guru inti (WA dan<br>email)                                      | RPP 4 KD                                                                                  | 8            | Frekuensi<br>Bukti 1<br>$\mathbf{x}$<br>Choose File   No filhosen<br>Bukti 2<br>Choose File No filhosen<br>$\pmb{\times}$<br>Bukti 3<br>Choose File   No filhosen<br>$\pmb{\times}$ |                                                                 |
|           |                                                                        |                                                                   | <b>O</b> Batal                                                                                                    | <b>图 SIMPAN</b>                                                                           |              | Klik untuk<br>simpan                                                                                                    |                                                                 |

Gambar 21. Tabel Laporan Bulanan Kegiatan Pendampingan Guru Mitra

#### <span id="page-15-2"></span>**2. Fasilitasi Guru Inti OJL 2**

Submenu ini digunakan guru mitra untuk menilai kemampuan guru inti dalam memfasilitasi guru mitra. Isikan instrumen penilaian dengan cara klik tombol pada pilihan jawaban yang tersedia yaitu rentang angka 1 sampai dengan 4 (nilai 1 untuk tidak berkualitas dan nilai 4 untuk sangat berkualitas) untuk setiap indikator.

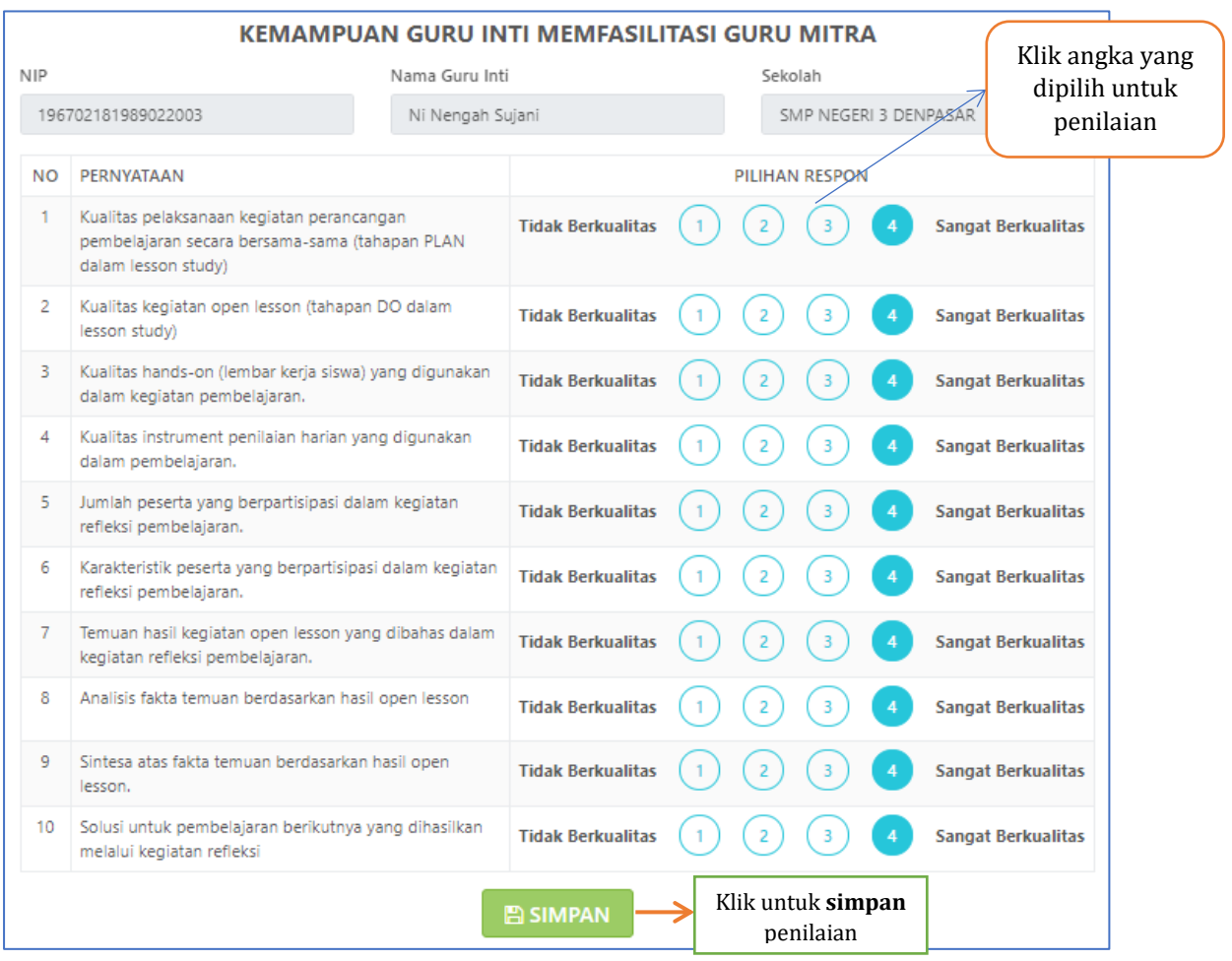

Gambar 22. Instrumen Penilaian Kemampuan Guru Inti Memfasilitasi Guru Mitra (OJL 2)

# <span id="page-16-0"></span>**3. Evaluasi Diri Kinerja Guru**

Pada submenu ini digunakan untuk mengumpulkan informasi tentang perkembangan kinerja guru mitra setelah mengikuti program kemitraan.

Isikan instrumen penilaian dengan cara klik tombol pada pilihan jawaban yang tersedia yaitu rentang angka 1 sampai dengan 4 (nilai 1 untuk sangat rendah dan nilai 4 untuk sangat tinggi) untuk setiap indikator. Terdapat dua kali penilaian pada setiap indikator yaitu sebelum mengikuti dan sesudah mengikuti program kemitraan.

#### EVALUASI DIRI KINERJA GURU

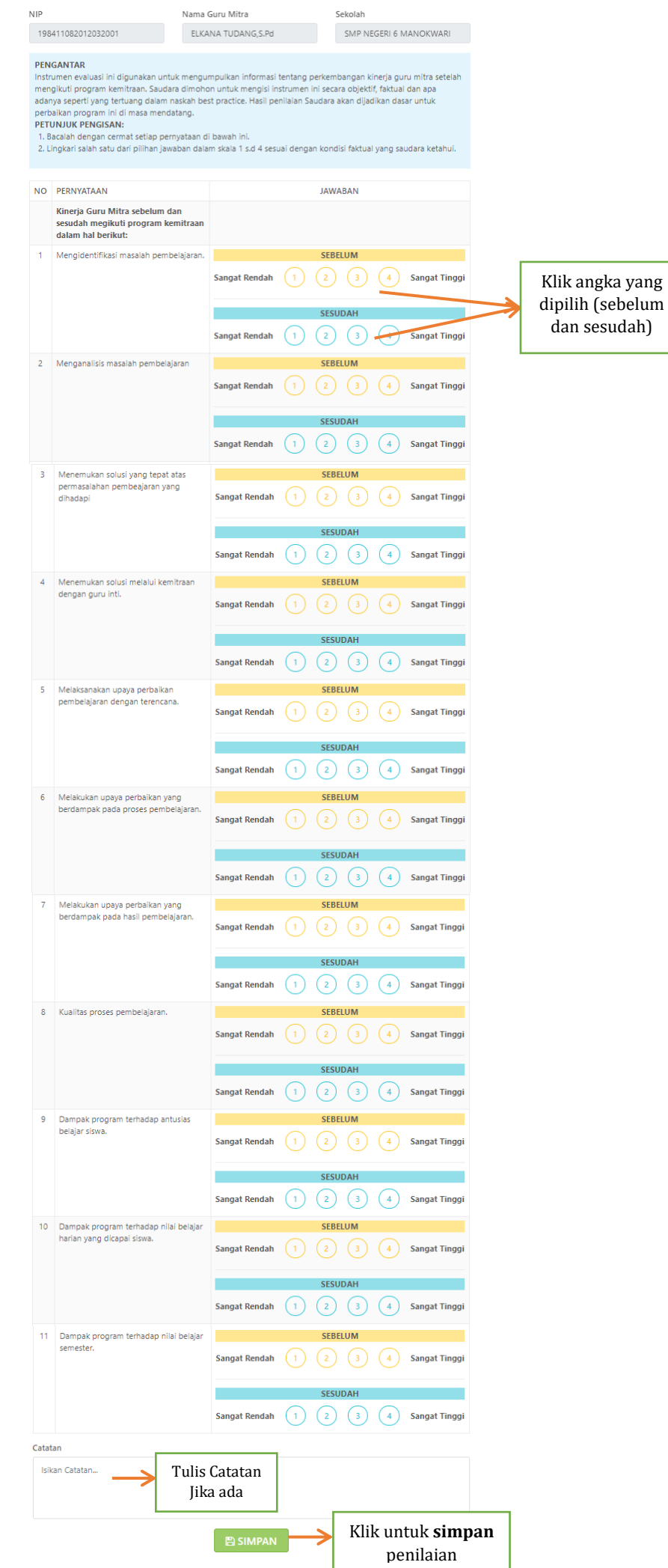

#### <span id="page-18-0"></span>**VII. WORKSHOP IN 2**

### <span id="page-18-1"></span>**1. Upload Laporan, Best Practive & Anekdot**

Sub menu ini digunakan untuk mengunggah laporan kegiatan kemitraan 2019, best practise, dan catatan anekdot pembelajaran.

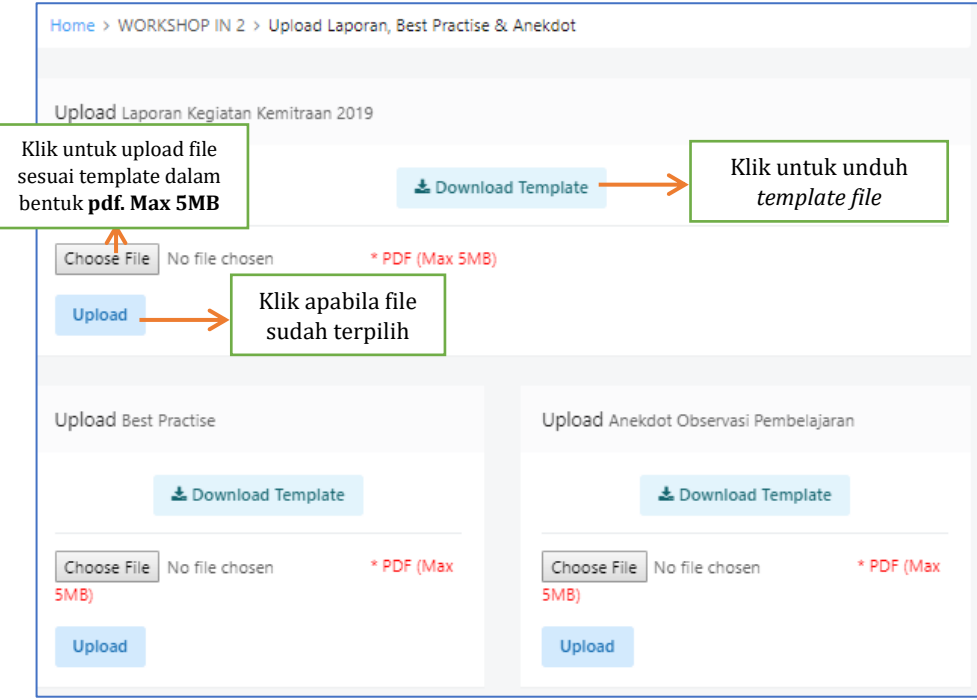

Gambar 23. Tampilan Menu Upload Laporan, *Best Pratise* dan Anekdot

# <span id="page-18-2"></span>**2. Upload RTL Guru Imbas**

Submenu ini digunakan untuk mengupload dokumen RTL guru Imbas.

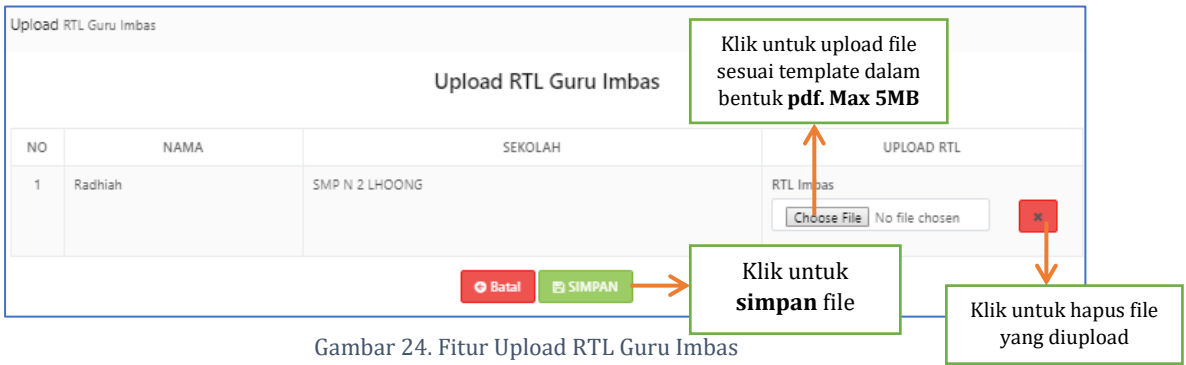

#### <span id="page-19-0"></span>**VIII. INSTRUMEN**

#### **Rekap Instrumen**

Menu ini menampilkan rekap hasil pengisian istrumen guru mitra. Rekap instrumen ditampilkan dalam bentuk diagram batang yang dapat dilihat per jenis instrumen diantara instrumen evaluasi workshop, fasilitasi guru inti OJL 1, dan perkembangan kinerja. Klik tab judul instrumen untuk melihat diagram rekap pengisian penilaian instrumen

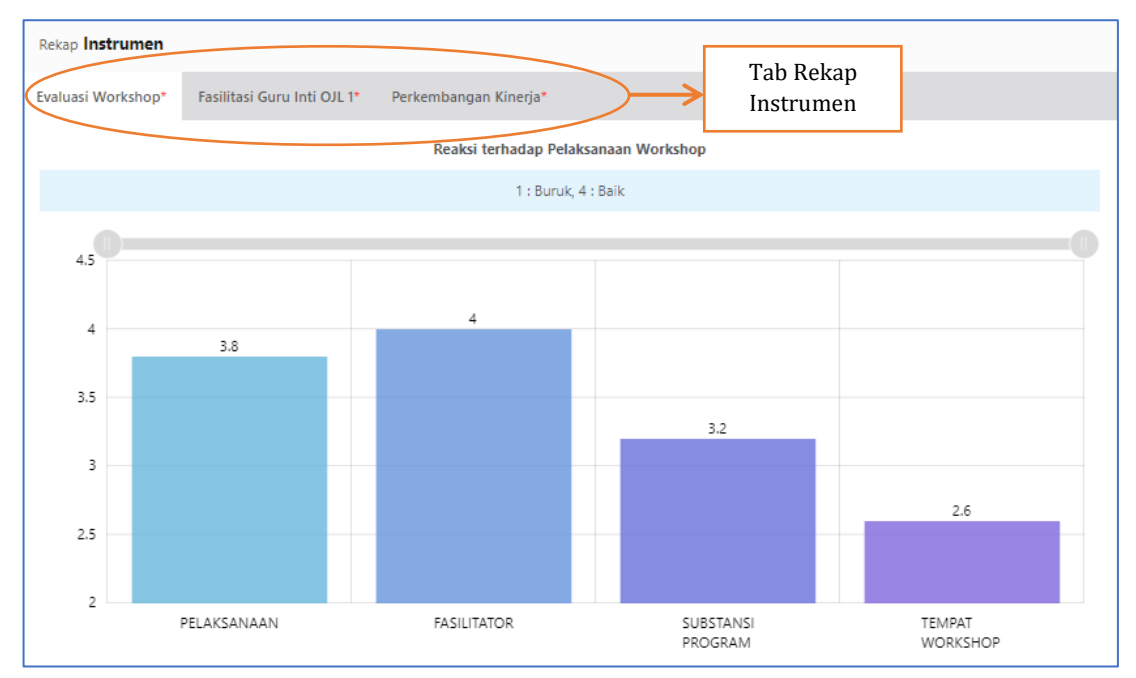

Gambar 25. Hasil Pengisian Instrumen Evaluasi Workshop

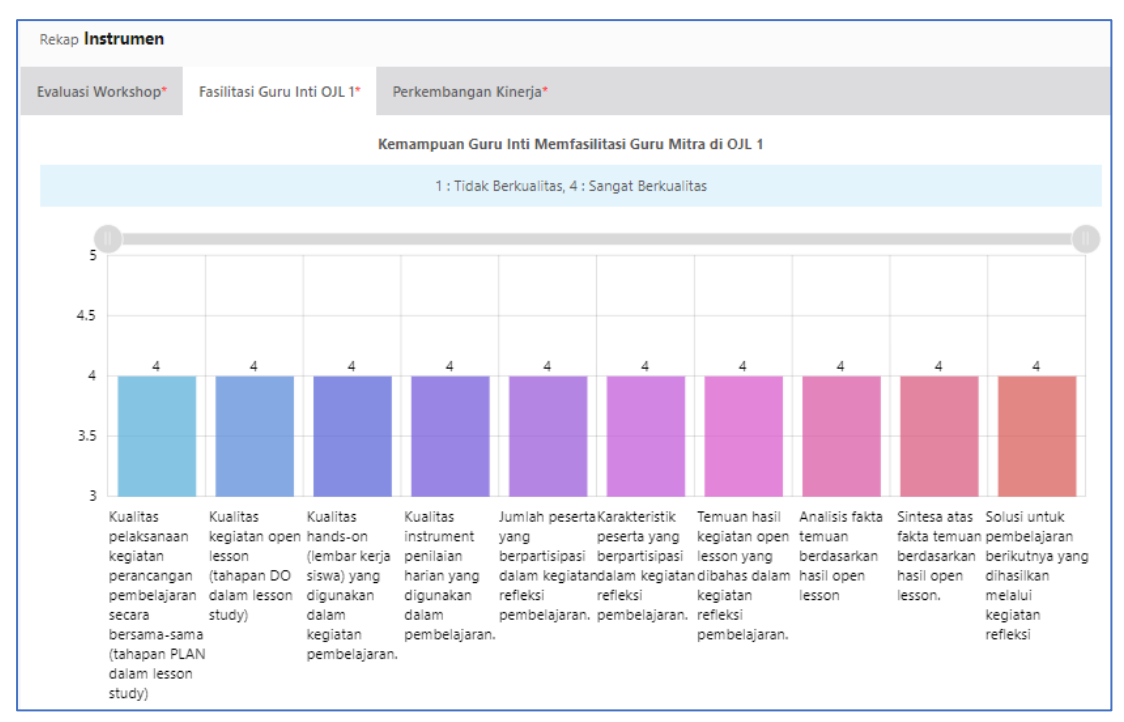